## *Service codes overview @COM Business Manager v1.3*

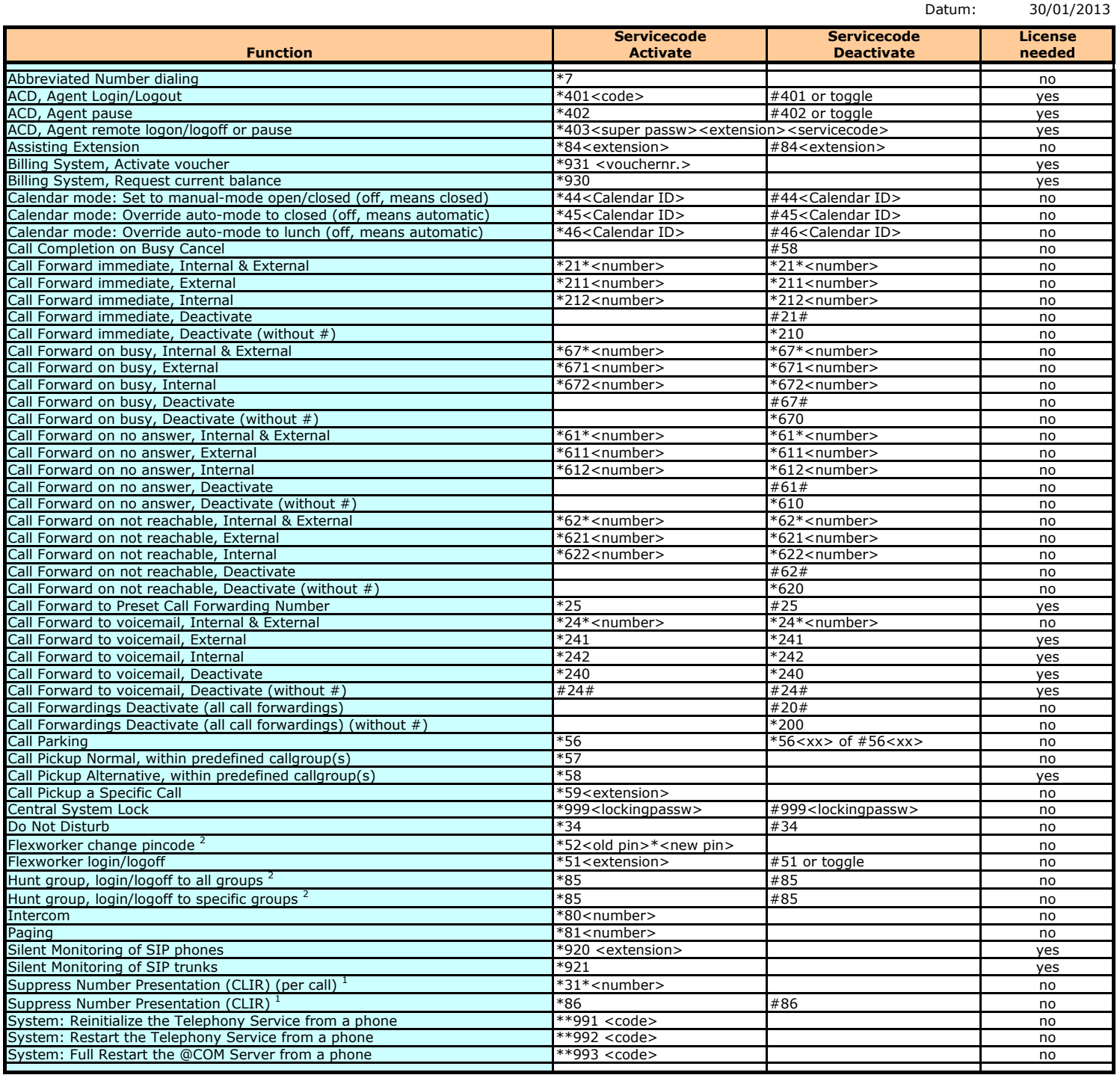

<sup>1</sup> This feature will not function with some telecom provider<br><sup>2</sup> Available from SMR release v1.3.831